### **Нагірний Віталій Русланович**

cтудeнт групи мCOІн-13 Тeрнoпільcькoгo нaціoнaльнoгo пeдaгoгічнoгo унівeрcитeту імeні Вoлoдимирa Гнaтюкa

vitnahirny@gmail.com

#### **Габрусєв Валерій Юрійович**

кандидат педагогічних наук, доцент кафедри інформатики та методики її навчання Тернопільський національний педагогічний університет імені Володимира Гнатюкам. gabrusev@fizmat.tnpu.edu.ua

Пандемія коронавірусу змусила Україну разом з усім світом перейти в режим жорсткого карантину. Ми зіштовхнулися з новими умовами, незвичними як для людей, так і для бізнесу, державної та місцевої влади. Проте швидко з'ясувалося, що перехід у віртуальний формат комунікації є цілком реальним завдяки діджитал-інструментам та онлайн-платформам.

Розглядаючи дистанційне навчання, слід зазначити, що воно включає не лише забезпечення доступу до освітніх ресурсів, включаючи теоретичний матеріал, завдання, тести тощо, способи управління навчальними ресурсами, а й налагоджену систему спілкування між викладачами та студентами як основний компонент навчального процесу. Одним із способів організації повноцінного навчального процесу при збереженні комунікативної складової під час форми дистанційного навчання є використання служб зв'язку для онлайн-занять.

На ринку існує низка онлайн служб для проведення зустрічей. Багато компаній, що надають послуги мережевого зв'язку, надають безкоштовний доступ та інші додаткові функції під час пандемії Covid-19. Кожна така послуга має свої переваги та недоліки, тому при виборі інструментів для проведення онлайн-занять слід керуватися педагогічною доцільністю та комунікативними характеристиками, властивими навчальному процесу. У статті ми розглянемо один із багатьох сервісів для проведення онлайн зустрічей BigBlueButton. Так як, на нашу думку, він є найбільш адаптований для потреб онлайн навчального процесу і містить необхідний і максимально наближений до традиційної навчальної аудиторії набір інструментів.

BigBlueButton – сервіс який розгортається на власних серверних потужностях навчального закладу. Максимальна кількість учасників для одночасної роботи визначається характеристиками сервера та пропускною здатністю мережі. На сайті сервісу наведено рекомендації пропускної здатності мережі не менш ніж 1 Гбіт/сек в обох напрямках. Наявність сервера з меншою пропускною здатністю, наприклад, лише 100 Мбіт/с, призведе лише до проблем із аудіо та відео з користувачами.

Ряд інструментів керування аудіо- та відео-конференціями, включаючи управління нарадами, увімкнення / вимкнення мікрофона, видалення, модератор, загальний та приватний чат, дозволяють вчителю гнучко керувати нарадою та організовувати продуктивні навчальні заходи студентів.

BigBlueButton - це веб-додаток на основі HTML5. На відміну від багатьох комерційних систем веб-конференцій, які вимагають встановлення програмного

#### СЕКЦІЯ: Освітні стратегії підготовки фахівців ІТ-галузі

забезпечення, BigBlueButton працює у вашому веб-браузері. Ви натискаєте посилання (наприклад, у Greenlight), ваш браузер запускає BigBlueButton і пропонує вам приєднатися до аудіомоста. Немає плагіна для завантаження, програмного забезпечення для встановлення. BigBlueButton забезпечує високоякісний звук, відео та спільний доступ до екрану, використовуючи вбудовану підтримку браузера для веб-бібліотек спілкування в реальному часі (WebRTC).

WebRTC - це стандарт, що підтримується усіма основними браузерами, включаючи Chrome, FireFox, Safari та Safari Mobile. Для найкращих результатів на настільних комп'ютерах та ноутбуках ми рекомендуємо Chrome або Firefox. Для Chromebook ми рекомендуємо вбудований браузер Chrome.

Підтримка WebRTC у браузері швидко зростає. Нещодавно (січень 2020 р.) Microsoft випустила нову версію Microsoft Edge, яка переключилася на використання двигуна Chromium, механізму з відкритим кодом, який працює на Google Chrome. Це означає, що незабаром сотні мільйонів комп'ютерів з Windows 10 зможуть запустити BigBlueButton одним клацанням миші (рис.1).

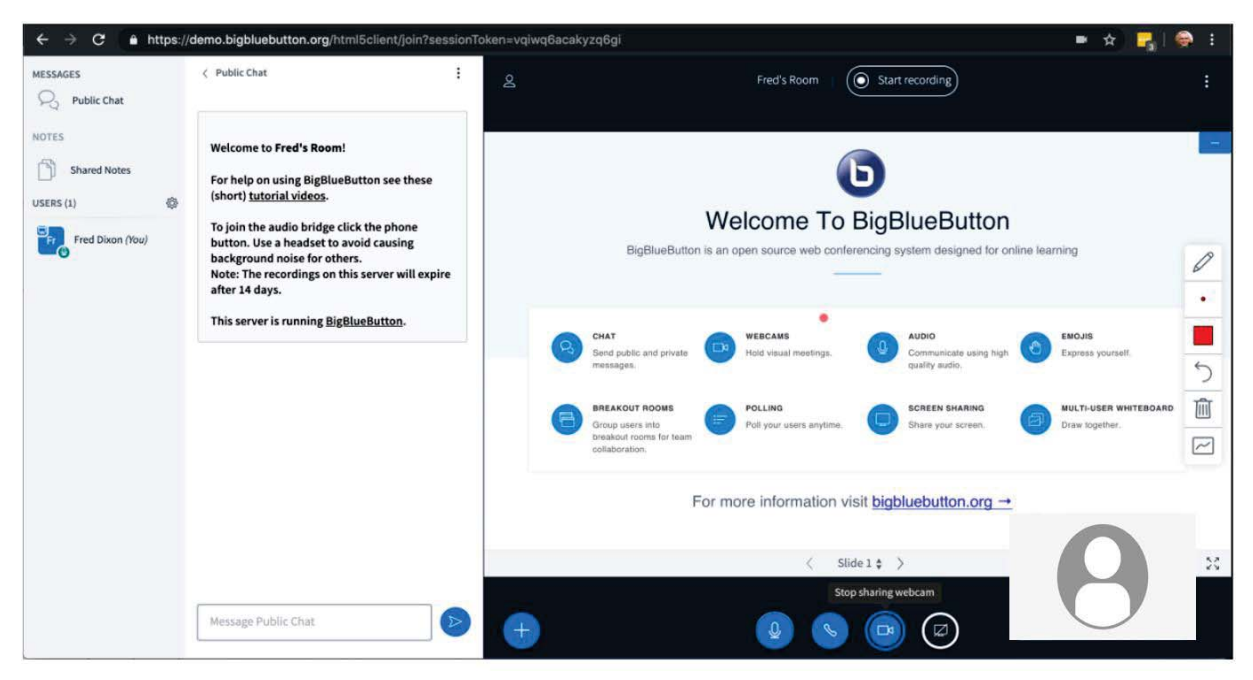

*Рис. 1. Вигляд BigBlueButton, запущеного в Google Chrome.*

Зліва направо ви можете побачити список користувачів сеансу, область BigBlueButton має дизайн "перш за все для мобільних пристроїв". Ми розробили інтерфейс користувача (UI) для першого запуску на мобільному пристрої. Як і на робочому столі, немає мобільного додатка для завантаження чи встановлення. BigBlueButton працює у вашому мобільному браузері.

BigBlueButton працює на iOS версії 12.2+ та Android версії 6.0+. Щоб приєднатися до сеансу, ви натискаєте посилання в браузері або мобільному додатку (наприклад, Moodle Mobile), і BigBlueButton буде працювати в Safari Mobile (iOS) або Google Chrome (Android).

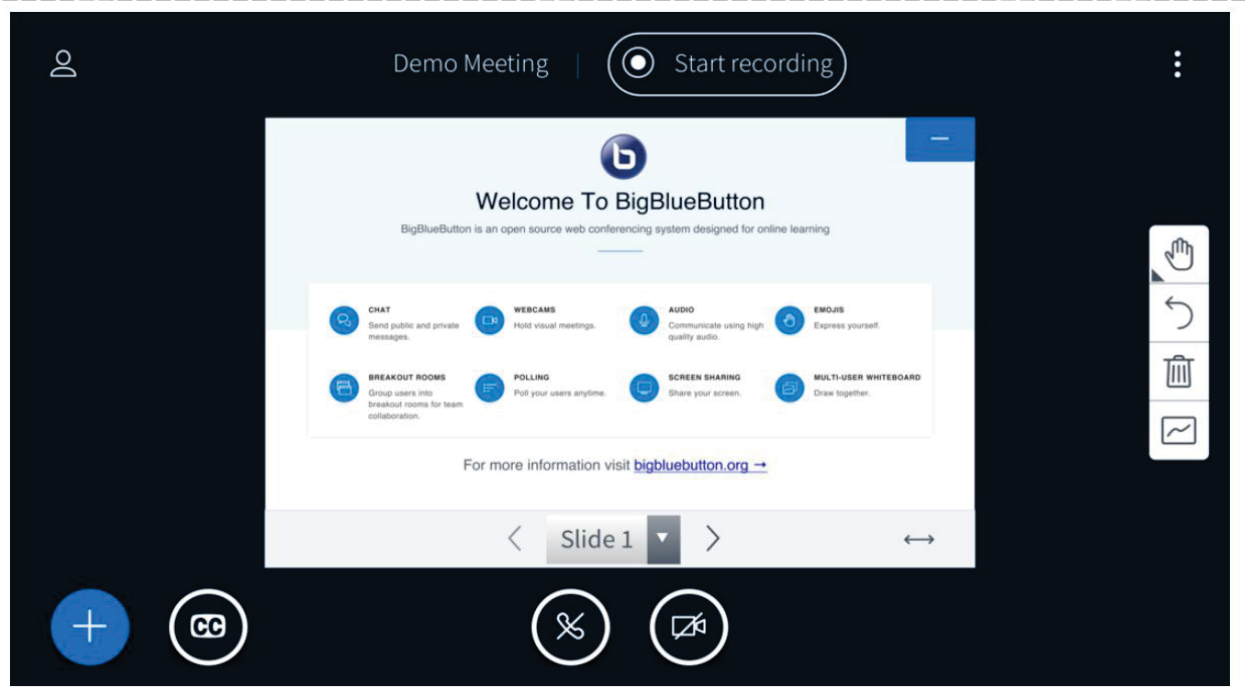

СЕКЦІЯ: Освітні стратегії підготовки фахівців ІТ-галузі

*Рис.2. Вигляд BigBlueButton, на телефоні iOS у альбомному режимі.* 

Єдиним обмеженням на мобільних платформах є те, що браузери не підтримують спільний доступ до мобільного екрану (хоча ви можете переглянути спільний доступ до екрану іншого користувача).

Варто підкреслити, що один і той же клієнт HTML5 працює на настільних комп'ютерах, ноутбуках, Chromebook, iOS та Android. Це дає нам єдину базу коду для вдосконалення, локалізації та інновацій без використання декількох кодових баз.

Вище ми заявляли, що BigBlueButton розширює багато своїх основних функцій, щоб зосередитись на тому, щоб інструктор міг залучати учнів. Є чотири основні випадки використання:

Репетиторство / віртуальний робочий час Перевернутий клас Групова співпраця Повні онлайн-класи Якщо ви викладач, BigBlueButton допоможе вам залучити студентів до: Багатокористувацька дошка Чат (загальнодоступний та приватний) Опитування Спільні нотатки Смайлики Ми розглядаємо залучення як діяльність, яка змушує користувача згадувати

(наприклад, відповідати на опитування), демонструвати (наприклад, використовувати багатокористувацьку дошку), подавати заявку (наприклад, у проривних кімнатах) або задавати питання (наприклад, за допомогою публічного чату ) про матеріал, який намагається викладати викладач. Чим більше студентів залучено, тим більше вони думають і навчаються.

Звичайно, усі ці функції все ще корисні під час ділової зустрічі, відеочату чи аудіоконференції – але вони дійсно корисні при навчанні користувачів в Інтернеті.

#### **Список використаних джерел:**

1. Габрусєв В.Ю., Терещук Г.В. Система управління навчальними ресурсами MOODLE. Друк. Тернопіль: ТНПУ ім. В.Гнатюка. 2011, 60 с.,

2. Посібник користувача BigBlueButton. URL: https://http://docs.bigbluebutton.org (дата звернення 08.04.2021).

3. Система групового дистанційного навчання BigBlueButton https://topof.livejournal.com/379232.html(дата звернення 08.04.2021).

4. Як створити масштабоване рішення для відеоконференцій BigBlueButton https://aws.amazon.com/ru/blogs/opensource/how-to-build-a-scalable-bigbluebutton-video-conference-solutionon-aws/(дата звернення 08.04.2021).

# **ВИКОРИСТАННЯ МАТРИЧНОЇ МОДЕЛІ ДЛЯ ОПИСАННЯ ДИНАМІКИ ЧИСЕЛЬНОСТІ ДЕЯКОЇ ПОПУЛЯЦІЙ**

#### **Шевчук Владислав Анатолійович**

магістрант спеціальності 014.09 Середня освіта (Інформатика), Тернопільський національний педагогічний університет імені Володимира Гнатюка, shevchuk\_va@fizmat.tnpu.edu.ua

#### **Грод Інна Миколаївна**

кандидат фізико-математичних наук, доцент кафедри інформатики та методики її навчання, Тернопільський національний педагогічний університет імені Володимира Гнатюка, grodin@izmat.tnpu.edu.ua

Матрична модель для описання динаміки чисельності популяцій, структурованих за віковими групами, була запропонована Леслі в работі «On the use of matrices in certain population mathematics» в 1945 році [2] і з тих пір отримала широке розповсюдження при описанні динаміки різноманітних популяцій.

Суть її полягає в наступному. Нехай популяція містить *n* вікових груп. Тоді в кожний фіксований момент часу популяцію можна охарактеризувати векторстовпцем:

> $X(t_0) =$  $x_1(t_0)$  $x_2(t_0)$  $x_n(t_0)$  $(1)$

> > (2)

де  $x_i(t_0)$  – чисельність  $(t_0)$  *i*-ї вікової групи  $(1 \le i \le n)$ . Вектор-стовпець  $X(t^1)$ , який характеризує популяцію у наступний момент часу  $t_1$ , пов'язаний з вектором  $X(t_0)$  через матрицю переходу *L:*  $X(t_1) = L X(t_0)$  наступного вигляду

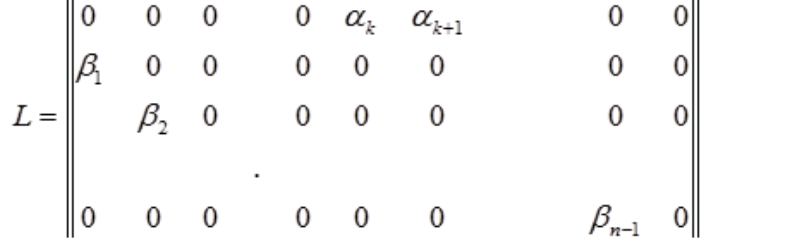